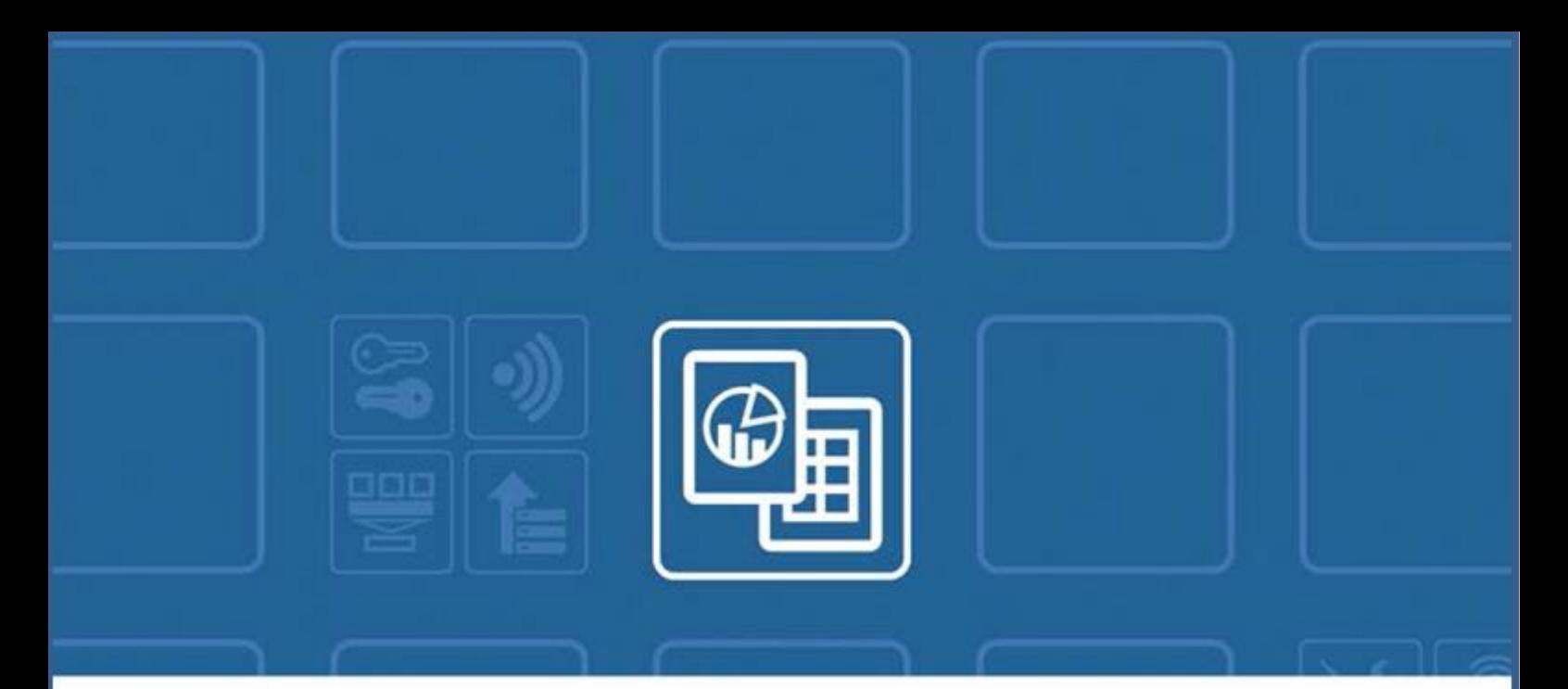

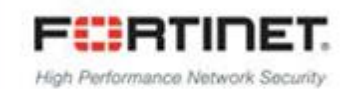

# **FortiPresence**

# Push API Reference Guide Version 0.100

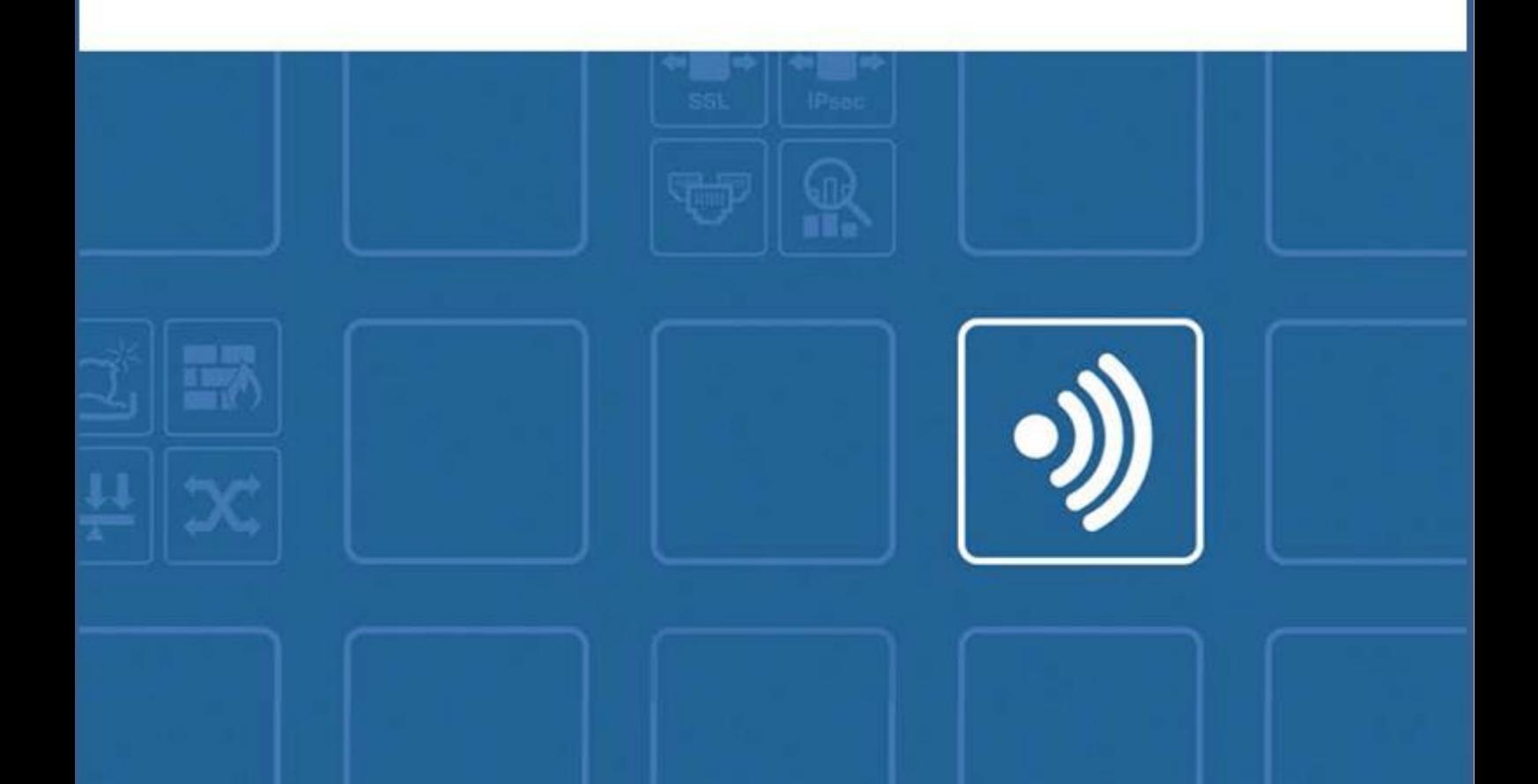

#### **Contents**

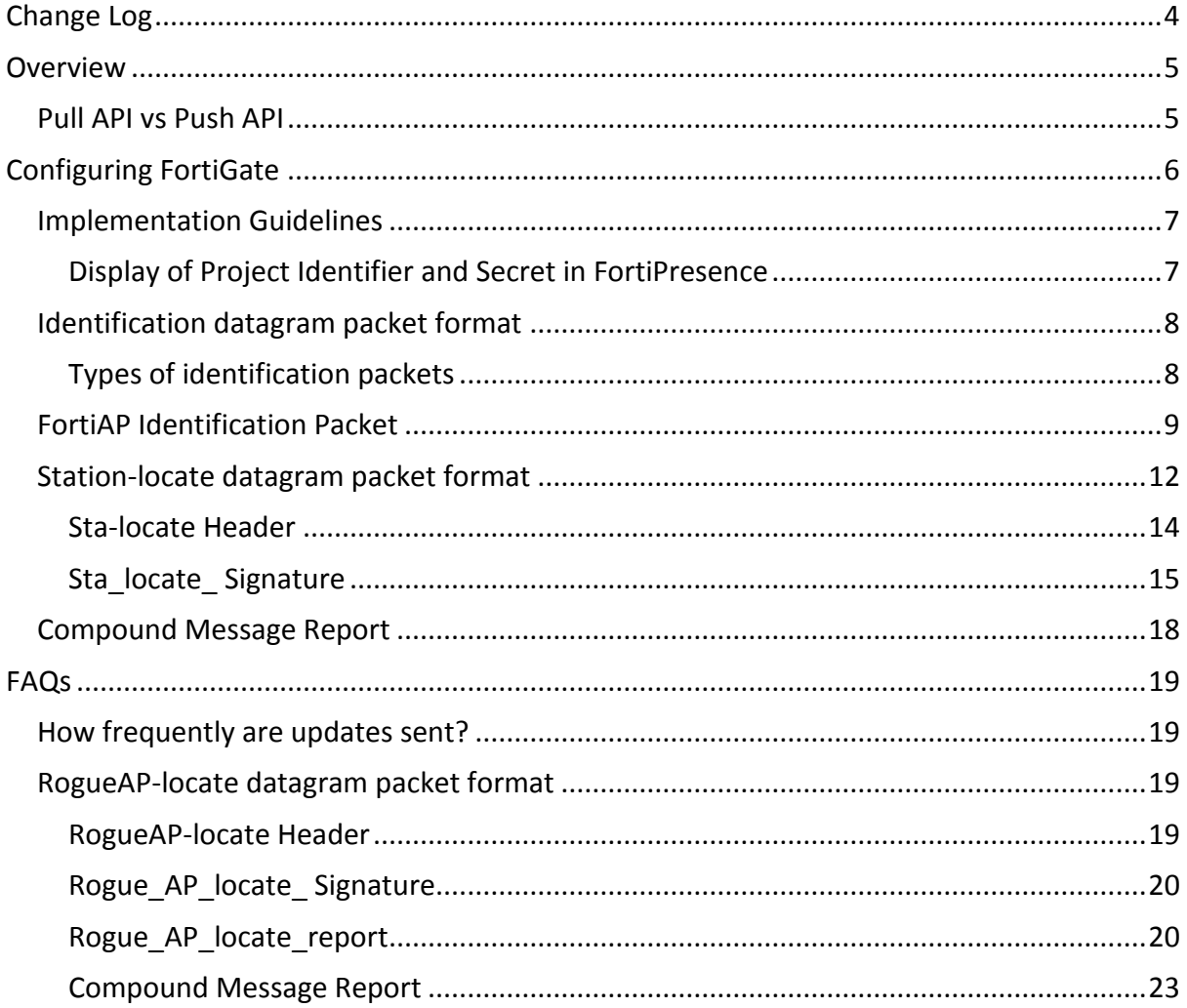

#### **FORTINET DOCUMENT LIBRARY**

[http://docs.fortinet.com](http://docs.fortinet.com/)

#### **FORTINET VIDEO GUIDE**

[http://video.fortinet.com](http://video.fortinet.com/)

#### **FORTINET BLOG**

[https://blog.fortinet.com](https://blog.fortinet.com/)

#### **CUSTOMER SERVICE & SUPPORT**

[https://support.fortinet.com](https://support.fortinet.com/)

#### **FORTINET TRAINING & CERTIFICATION PROGRAM**

<https://www.fortinet.com/support-and-training/training.html>

#### **NSE INSTITUTE**

[https://training.fortinet.com](https://training.fortinet.com/)

#### **FORTIGUARD CENTER**

[http://www.fortiguard.com](http://www.fortiguard.com/)

#### **END USER LICENSE AGREEMENT**

<http://www.fortinet.com/doc/legal/EULA.pdf>

#### **FEEDBACK**

Email: [techdocs@fortinet.com](mailto:techdocs@fortinet.com)

## <span id="page-3-0"></span>**Change Log**

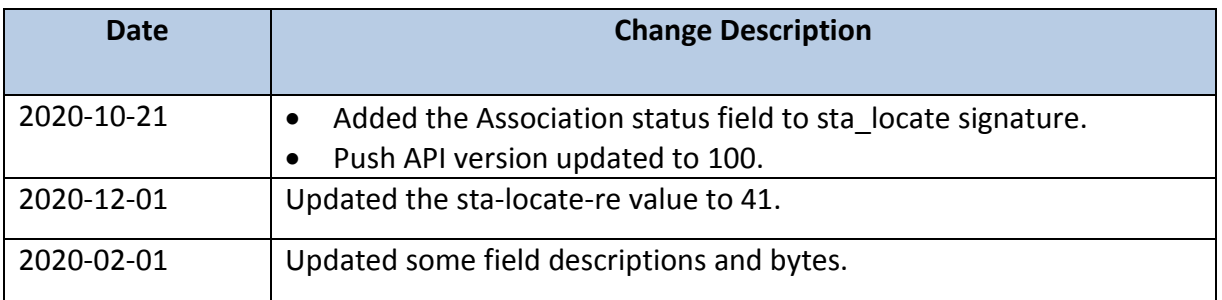

## <span id="page-4-0"></span>**Overview**

The following document defines the APIs for presence analytics messages to be posted to services such as FortiPresence or 3rd party. This API allows each FAP access point to forward station update messages directly to presence analytics collector without the need to go thru the FortiGate controller or FortiCloud.

Please note that in this architecture the UDP packets originate from the FAP or FAP-S to destination IP and NOT from FortiGate controller. In Version 0.8 update, additional headers are added to support push from FortiGate or FortiWLC Controller as well.

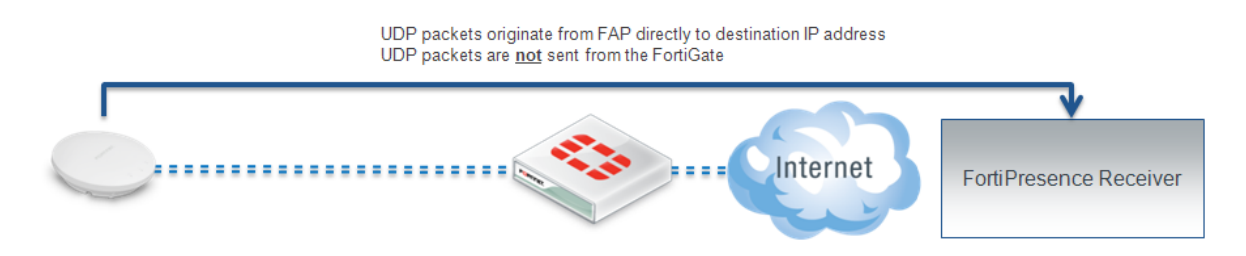

The document contains fields that are common to both infrastructure APs and FAP-U APs.

## <span id="page-4-1"></span>**Pull API vs Push API**

Import based on Pull API turned out to be hard to setup, maintain and a constant security concern. The Push API idea is based on a regular Access Point Report in format below delivered via UDP datagrams.

## <span id="page-5-0"></span>**Configuring FortiGate**

Navigate to the AP profile and find the RTLS settings. Please note that there are two different RTLS server configuration sections. There is the standard feed, RTLS Server Configuration, and an Aeroscout specific feed, AeroScout RTLS. The standard FortiPresence feed is what should be used by 3rd party partners.

**Note:** Fortinet Development: Please create a 2nd LBS option for FortiPresence

```
 edit "FAP-223-Sensor"
            config platform
                set type 223B
            end
        set ap-country US
            config radio-1
                set band 802.11n-5G
                set vaps "SocialWiFi"
                set channel "36" "48" "149" "157" "165"
            end
            config radio-2
                set band 802.11n
                set vaps "SocialWiFi"
                set channel "1" "6" "11"
            end
            config lbs
              set station-locate enable
# The following highlighted commands are meant for FortiPresence team.
              set fortipresence enable
              set fortipresence-server [enter server IP or DNS name]
 set fortipresence-port [enter UDP port: default 300]
 set fortipresence-secret [enter up to 16 characters]
 set fortipresence-project [enter up to 16 characters]
              set fortipresence-frequency[reports sent every x seconds, 
default 30 seconds]
              set fortipresence-rogue enable [also send Rogue AP report]
              set fortipresence-source FAP, Controller, Both [ Selects 
where UDP packets are sent from]
            end
```
next

Set the IP address, port and key to be used for the data feed. The IP address is the address of the location server. The port is the port used for communication between the controller and the location server. The key should match the value set on the location server. It is used to sign the packets to ensure their validity. The update frequency specifies how frequently updates should be sent for a client and is measured in seconds. The default is 30 seconds. With a 30 second default, the AP will send an update every second with 1/30th of the client devices. The client devices will be spread out across the 30 seconds based on MAC address. There will be an update every 30 seconds for each client. Increasing the frequency can have a negative impact on location data in congested wireless networks. The includeUnassocSta flag will cause the unassociated client device data to be included in the feed. In this case, unassociated clients mean devices that are not associated to any AP.

**Note:** The traffic will be sent UDP

## <span id="page-6-0"></span>**Implementation Guidelines**

The station reports must still be sent out if no SSID is configured in the system.

- 1. Configure unit in monitor mode and also select a channel
- 2. AP must not broadcast packets on any channel
- 3. AP must listen on a single configured channel to collect all probe requests.

AP must not leave the channel, unless rogue AP scan is enabled.

The following message types are supported:

- FortiAP identification
- Station-locate datagram

#### <span id="page-6-1"></span>**Display of Project Identifier and Secret in FortiPresence**

Project Identifier and Key are strings with maximally 16 ASCII characters. The Project Identifier indicates to which customer project the packets belong. The Project Key is a shared secret to sign each packet to in order to validate its authenticity and integrity.

## <span id="page-7-0"></span>**Identification datagram packet format**

• Sent out once an hour, or on every controller or FAP update

• If no identification packets are received for longer than 10 update intervals the unit will be marked as "disconnected".

#### <span id="page-7-1"></span>**Types of identification packets**

#### **Controller**

Controller identification packet FAP1 identification packet -- One controller see multiple FAPs FAP2 identification packet

#### **Signature**

….

Limit the total bytes to 1500 to be lower than the MTU of the Ethernet. When running into this limit please use the following format.

Alternatively

Controller identification packet

FAP1 identification packet -- One controller see multiple FAPs

#### ….

**Signature**

Controller identification packet FAP23 identification packet

….

**Signature**

## <span id="page-8-0"></span>**FortiAP Identification Packet**

#### **Signature**

Detailed packet structure

When sourced from Controller this header is pre-pended

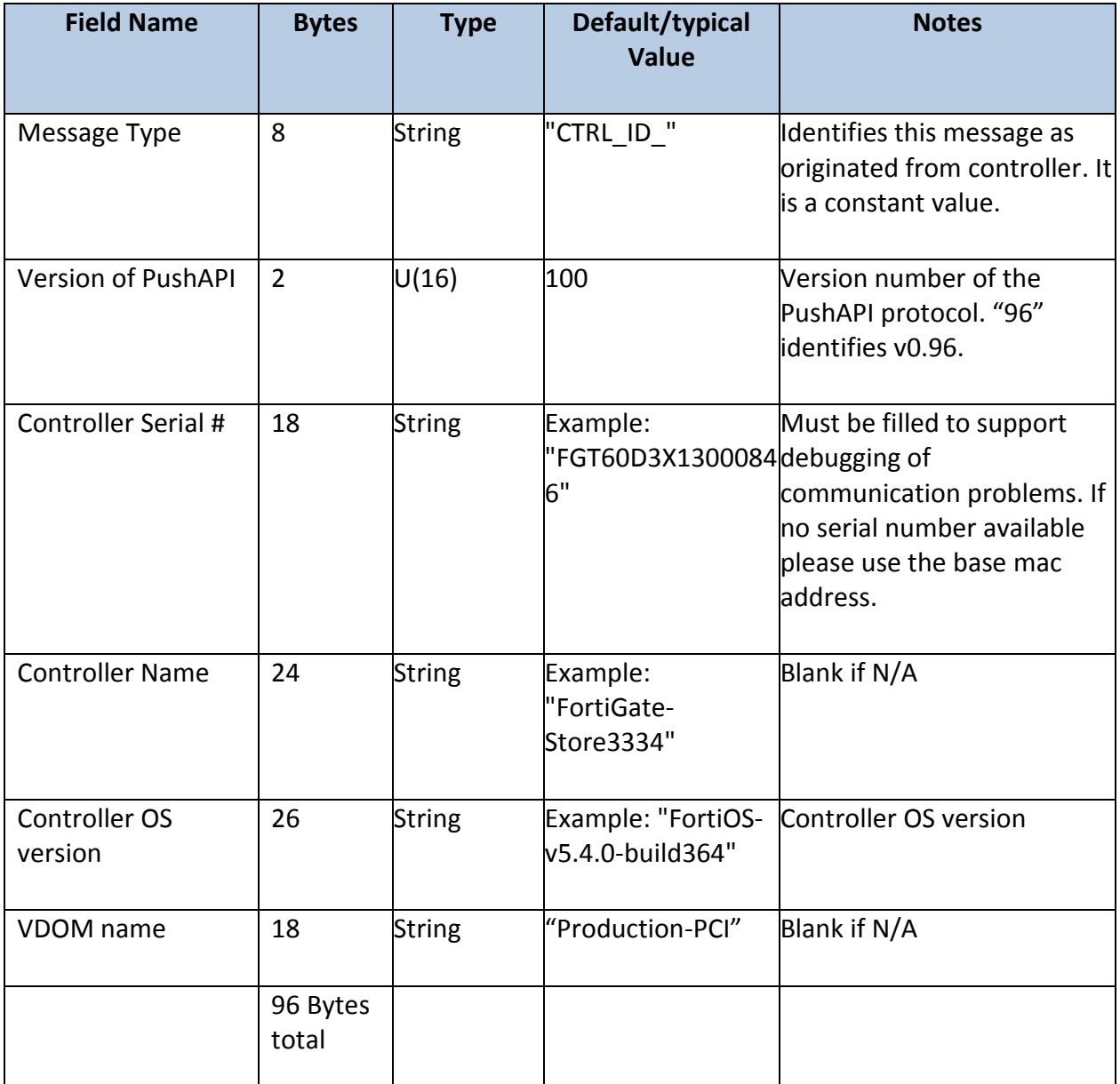

When sourced from FortiAP the packets look as below.

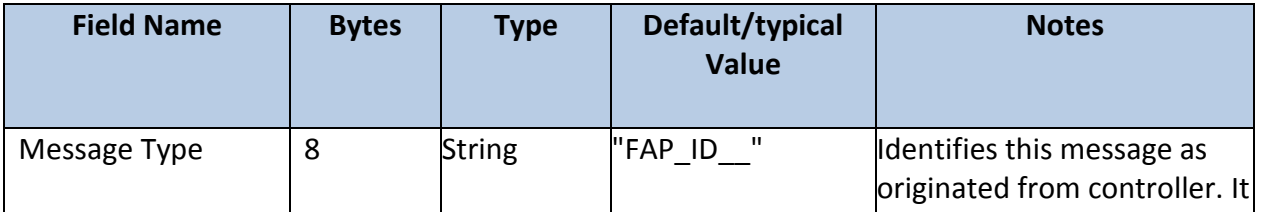

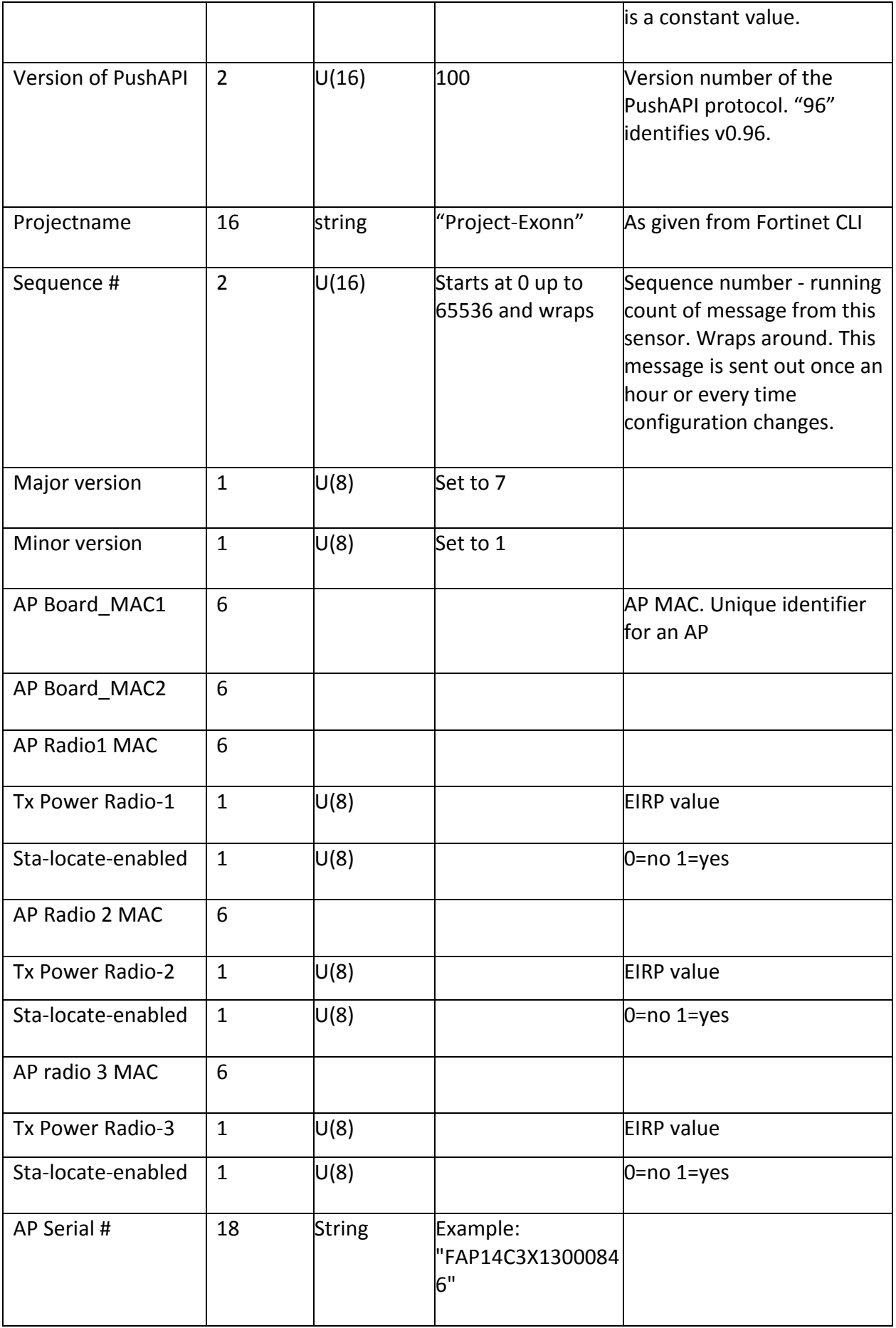

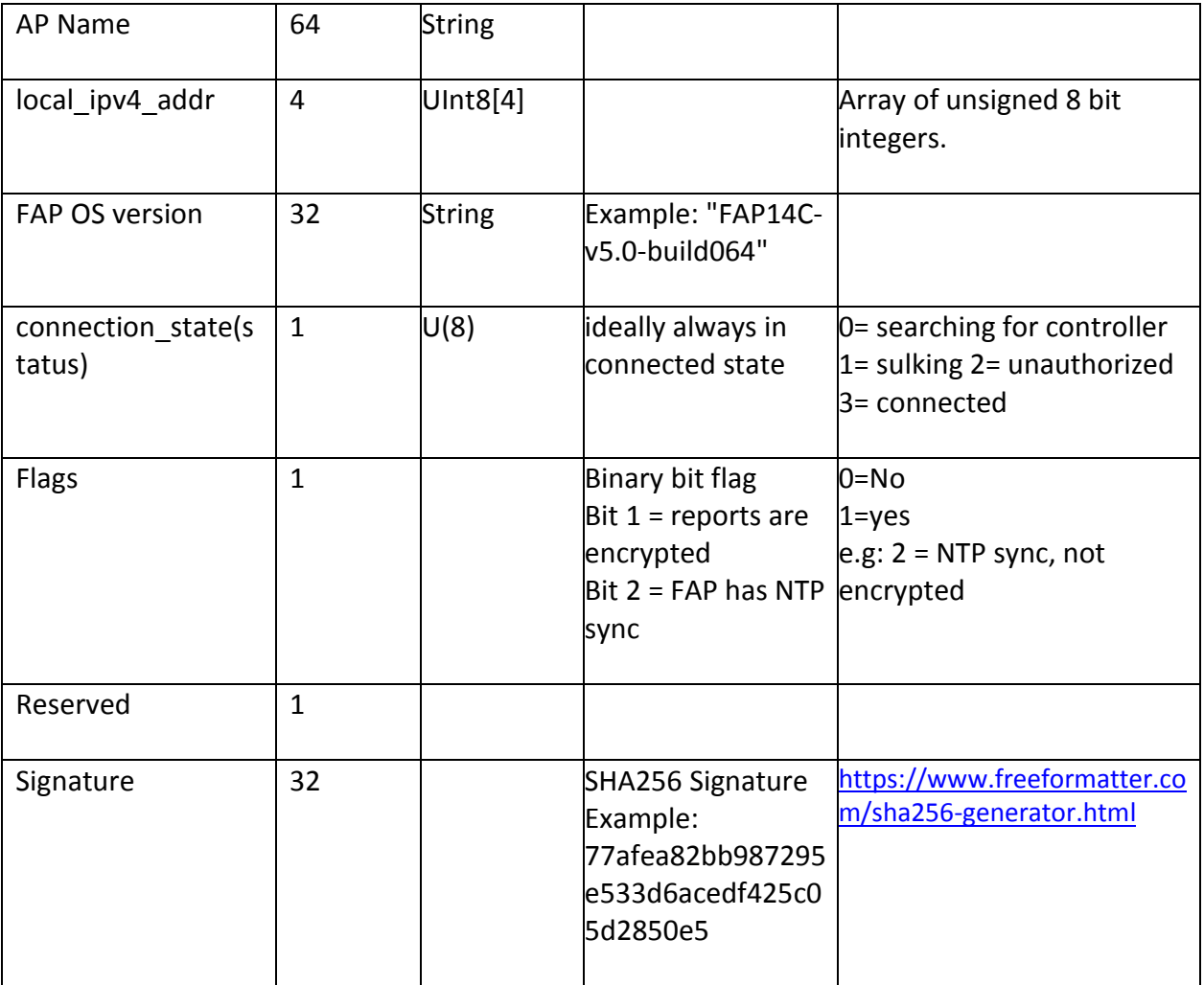

## <span id="page-11-0"></span>**Station-locate datagram packet format**

#### **Controller**

Controller station report header packet FAP1 station report header packet -- One controller see multiple FAPs Station report 1 packet Station report 2 packet

… FAP2 station report header packet Station report 1 packet Station report 2 packet

#### ….

#### **Signature**

Limit the total bytes to 1280 to be lower than the MTU of the Ethernet. When running into this limit please use the following format. Alternatively Controller station report header packet FAP1 station report header packet -- One controller see multiple FAPs Station report 1 packet Station report 2 packet

#### ….

#### **Signature**

Controller station report header packet FAP2 station report packet Station report 1 packet Station report 2 packet

#### ….

#### **Signature**

FAP

FAP station report header packet Station report 1 packet Station report 2 packet

#### …

#### **Signature**

Limit the total bytes to 1280 to be lower than the MTU of the Ethernet. When running into this limit please use the following format.

Alternatively

Split the following packet into packets each with less than 1280 bytes.

FAP station report header packet

Station report 1 packet

Station report 2 packet

…

Station report 100 packet Station report 101 packet

#### …

#### **Signature**

The two station locate reports are shown below: FAP station report header packet

Station report 1 packet Station report 2 packet

**Signature** FAP station report header packet Station report 100 packet Station report 101 packet

## …

…

**Signature**

-------------------------------------------------------

| ip | udp | sta\_locate\_hdr | sta\_locate\_payload | Sta\_locate\_signature |

-------------------------------------------------------

#### <span id="page-13-0"></span>**Sta-locate Header**

When sourced from Controller this header is pre-pended.

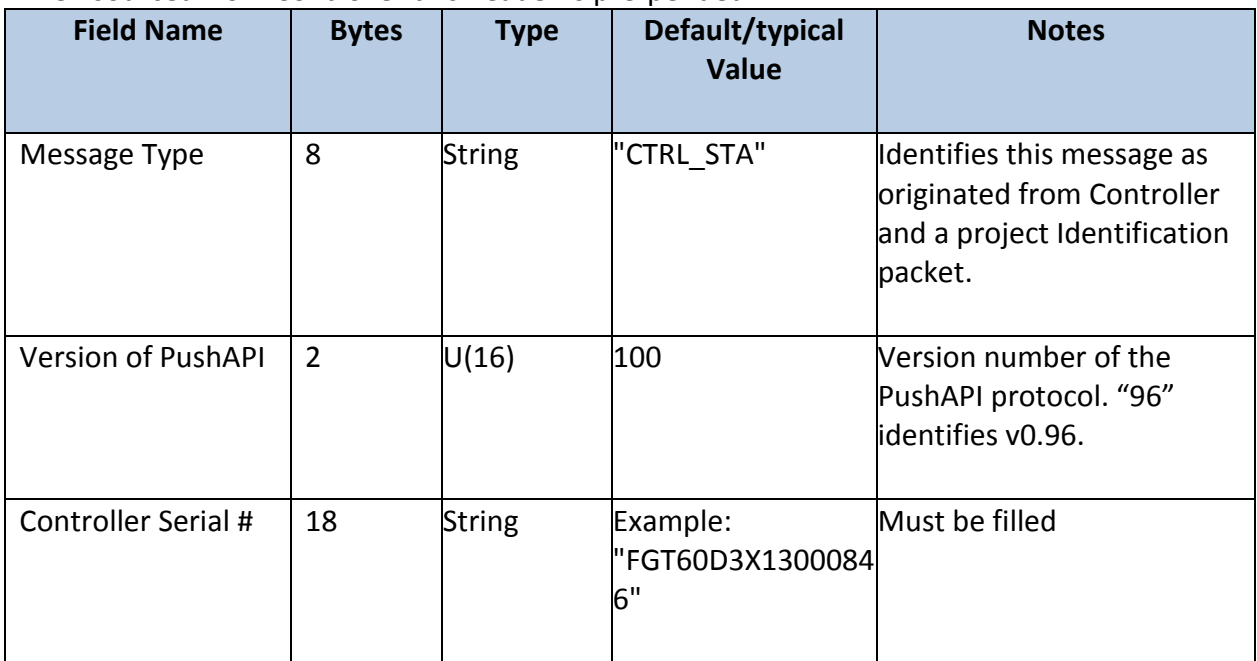

#### Total = 28 bytes

When sourced from FAP the packets look as below.

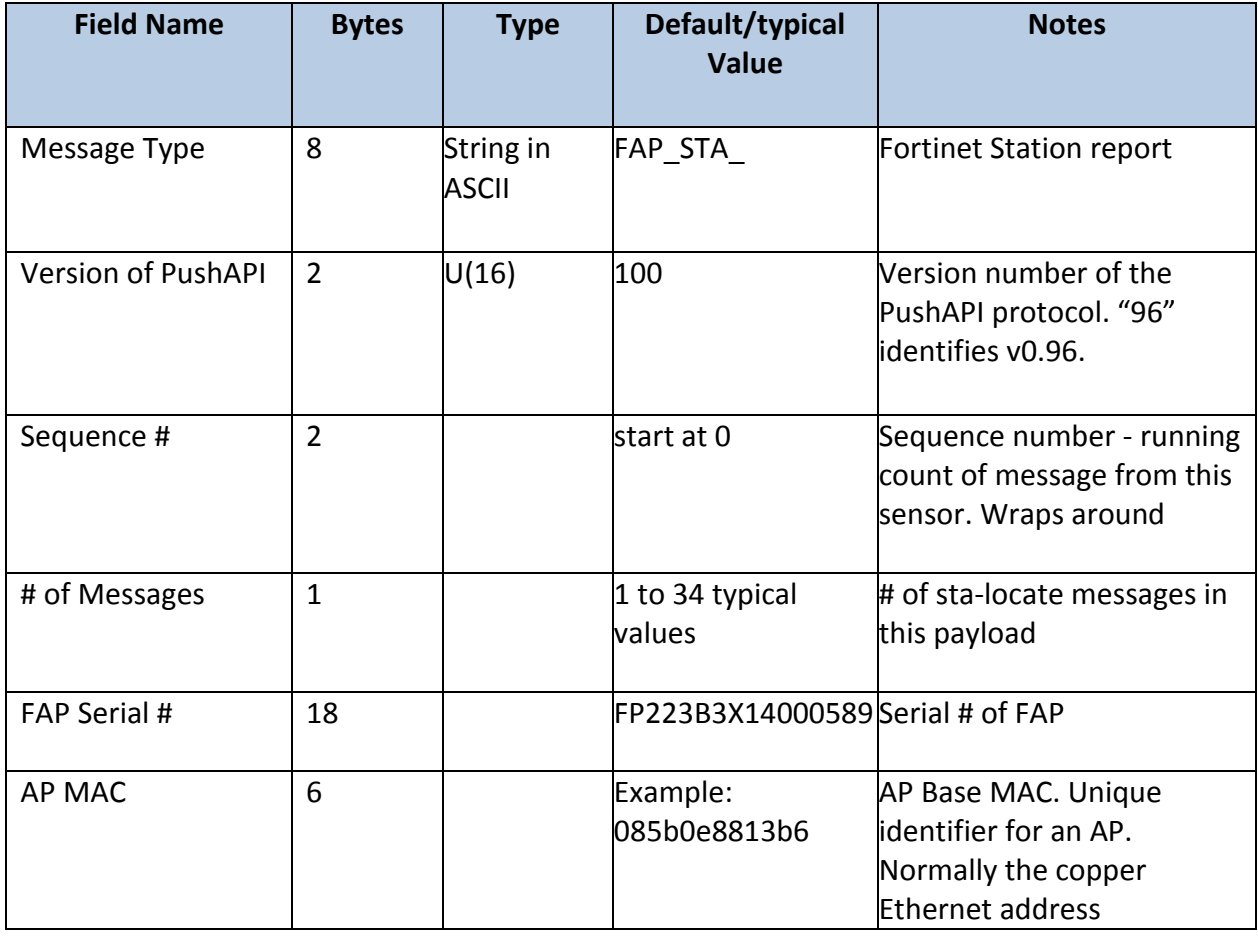

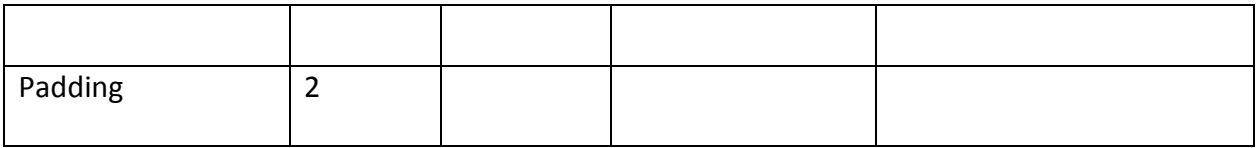

#### <span id="page-14-0"></span>**Sta\_locate\_ Signature**

A 32 byte signature is included at the end of every message. This is a SHA256 signature created by using the shared secret as the key and the contents of RTLS packet as the data. <https://www.freeformatter.com/sha256-generator.html>

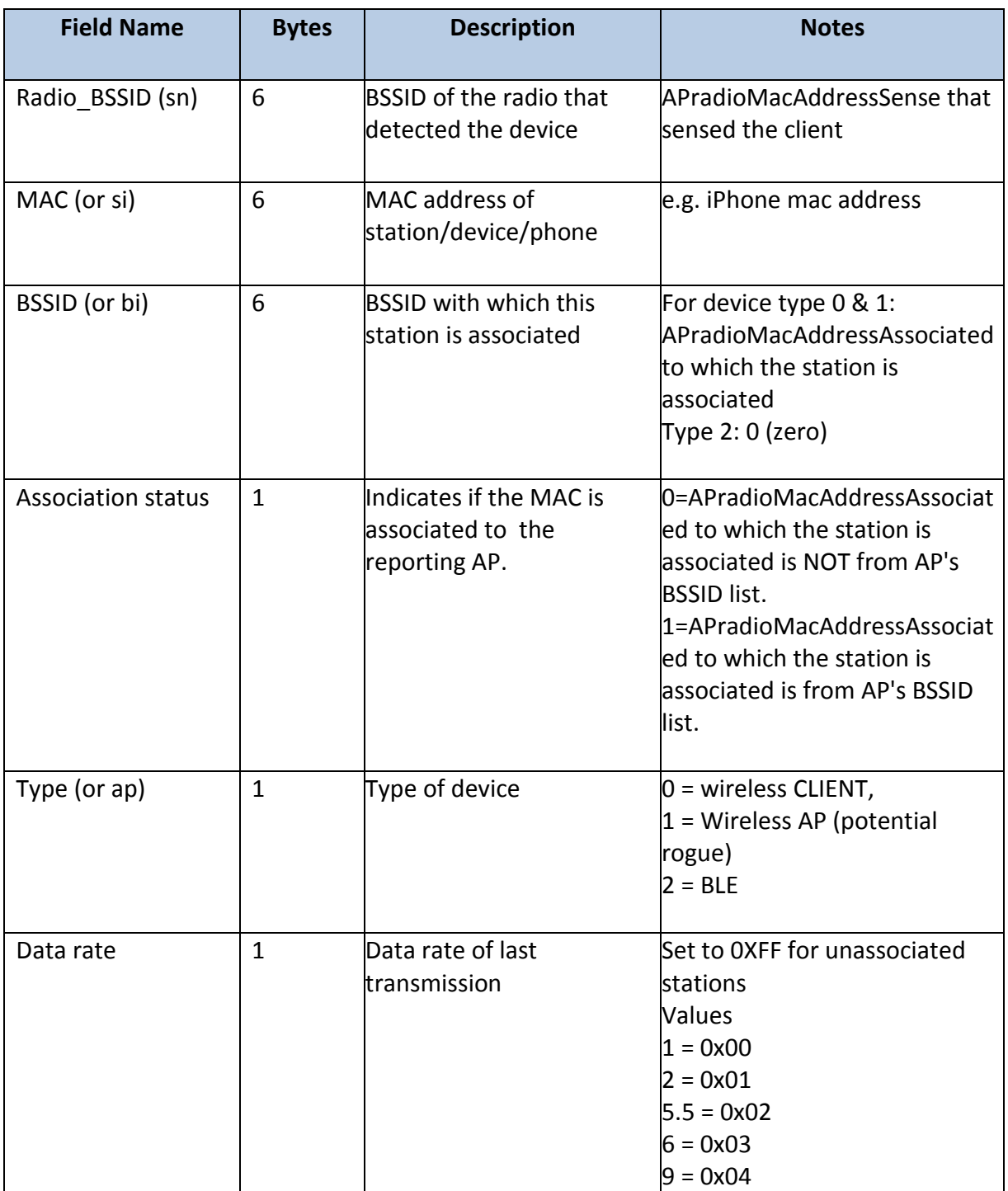

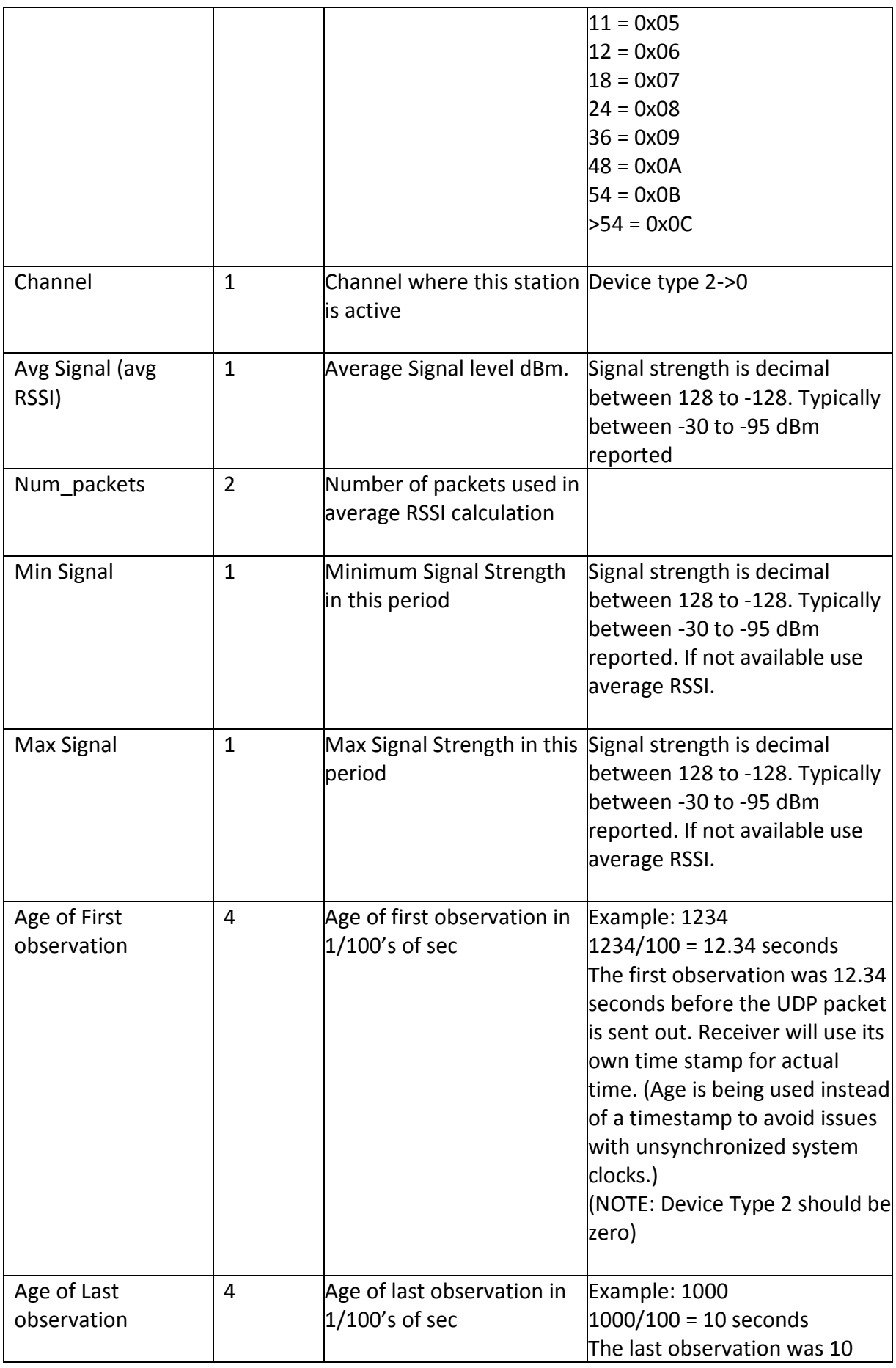

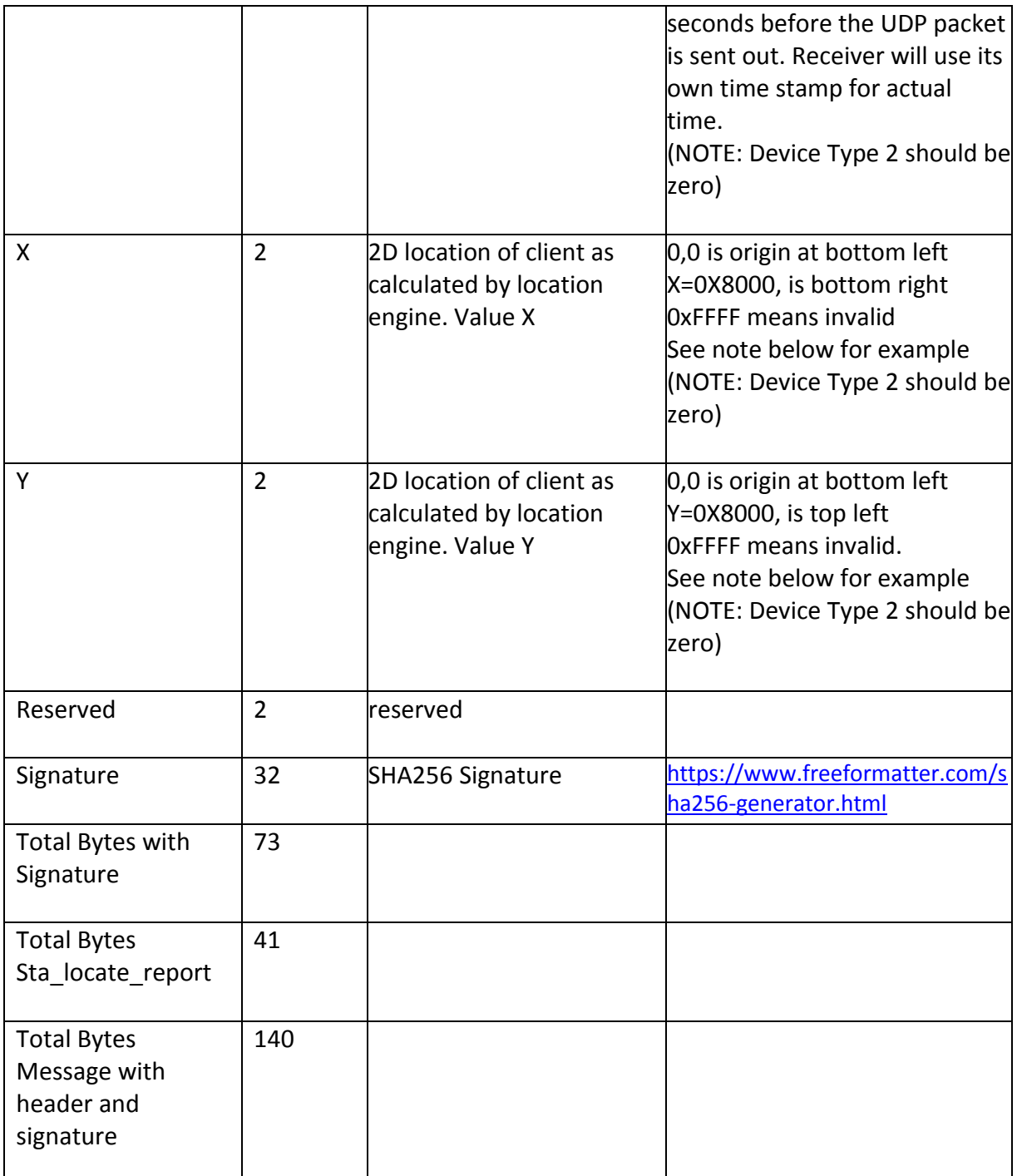

Note on location: The X,Y data is scaled to always be between 0x0 and 0x8000 independent of actual size of venue.

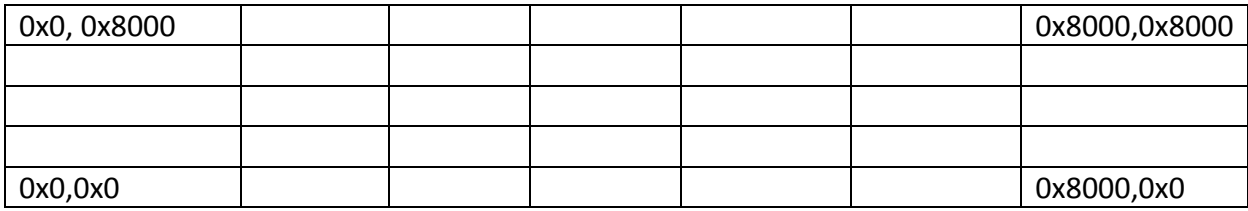

## <span id="page-17-0"></span>**Compound Message Report**

The UDP must contain multiple updates for efficient bandwidth use. Please pack up to 34 updates in a single datagram. Please re-compute this by configured MTU.

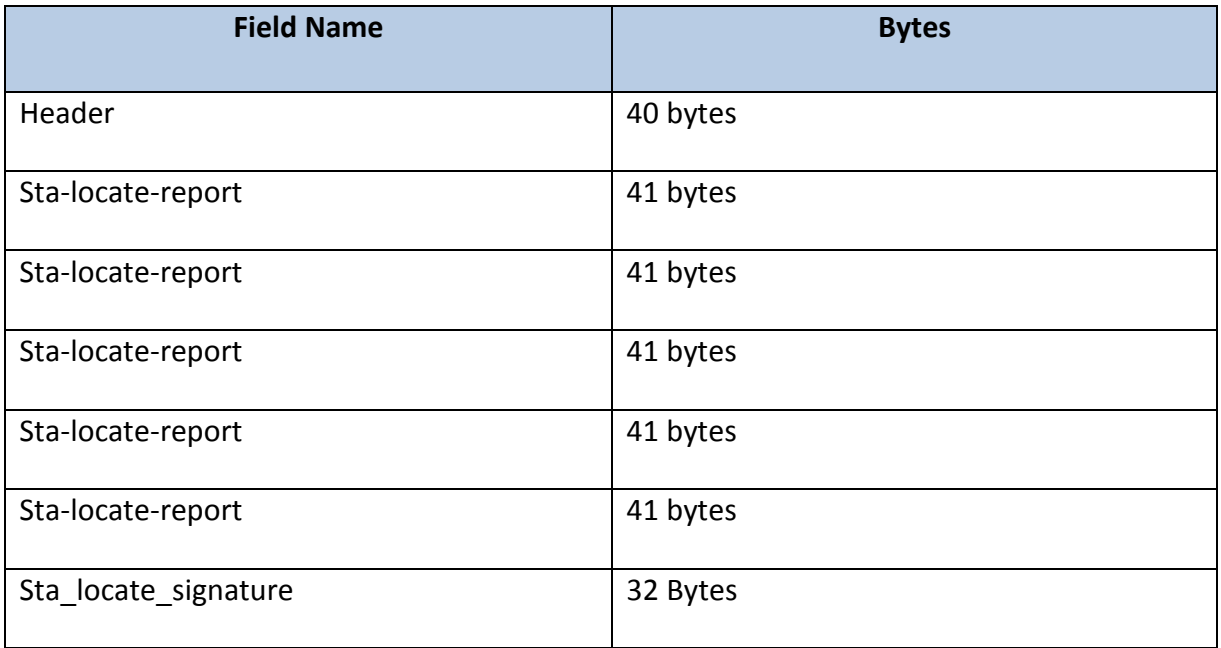

Messages from 34 client MAC addresses can be compacted into a single UDP datagram 40B Header + (34 x 41 bytes sta-locate) + 32 Byte signature = 1466 byte UDP payload.

# <span id="page-18-0"></span>**FAQs**

## <span id="page-18-1"></span>**How frequently are updates sent?**

The update interval sets how often updated information for a single device will be sent in the sta-locate data stream. If it is set to 30 seconds, sta-locate data for specific clients that were observed in that time period will be sent every 30 seconds.

## <span id="page-18-2"></span>**RogueAP-locate datagram packet format**

-------------------------------------------------------

-------------------------------------------------------

| ip | udp | sta\_locate\_hdr | sta\_locate\_payload | Sta\_locate\_signature |

#### <span id="page-18-3"></span>**RogueAP-locate Header**

When sourced from Controller this header is pre-pended

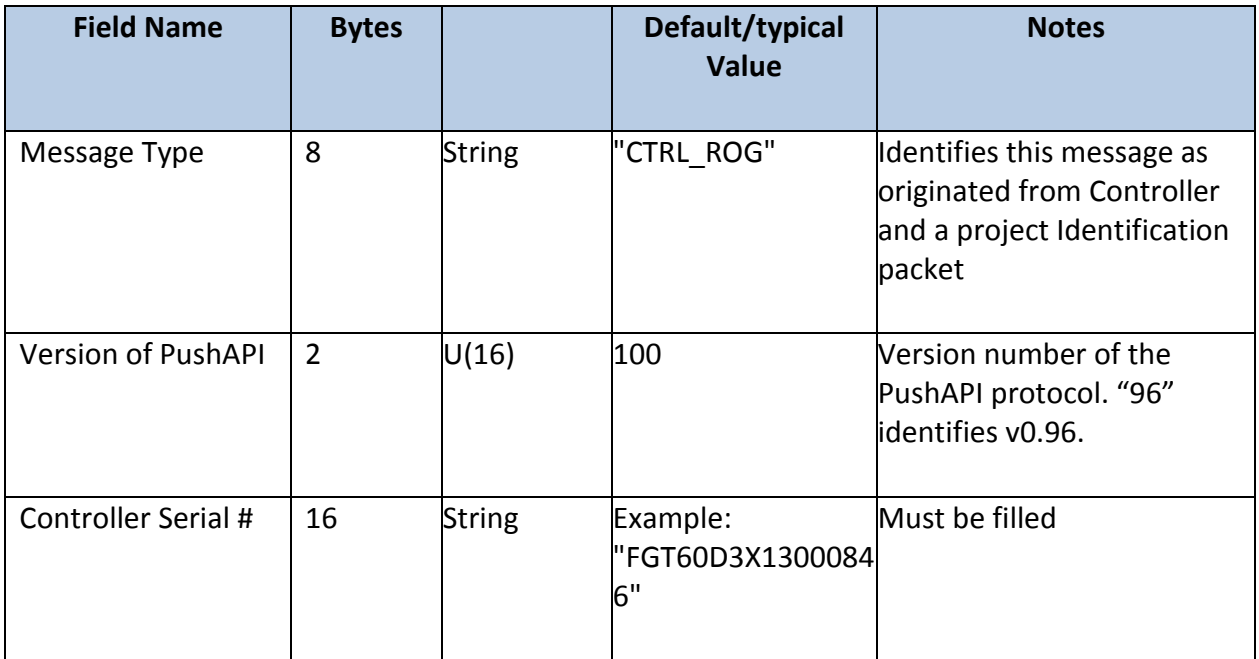

When sourced from FAP the packets look as below

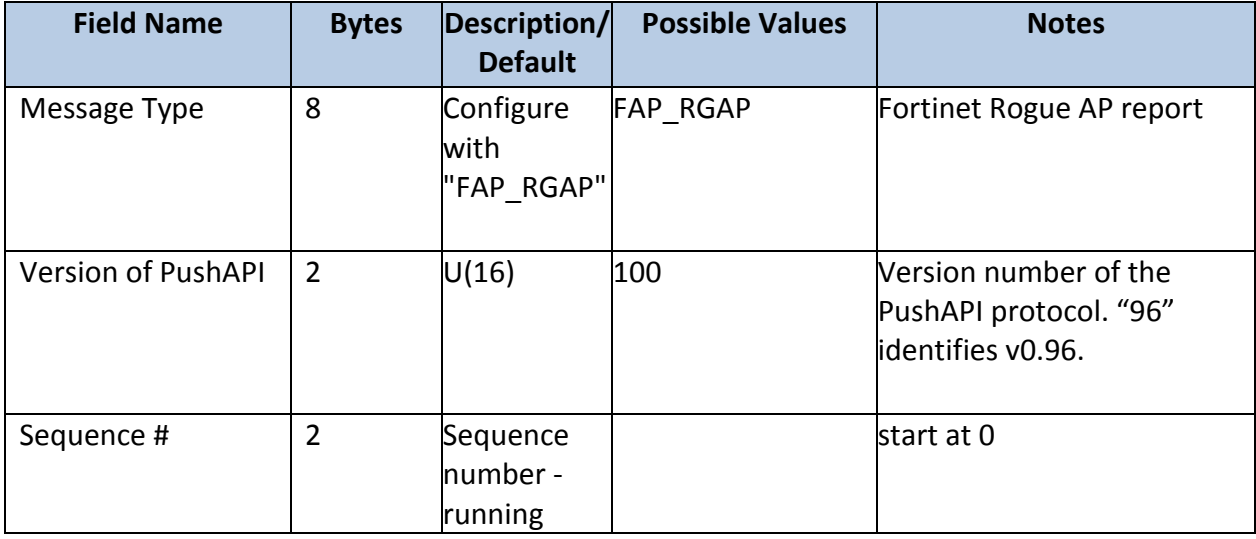

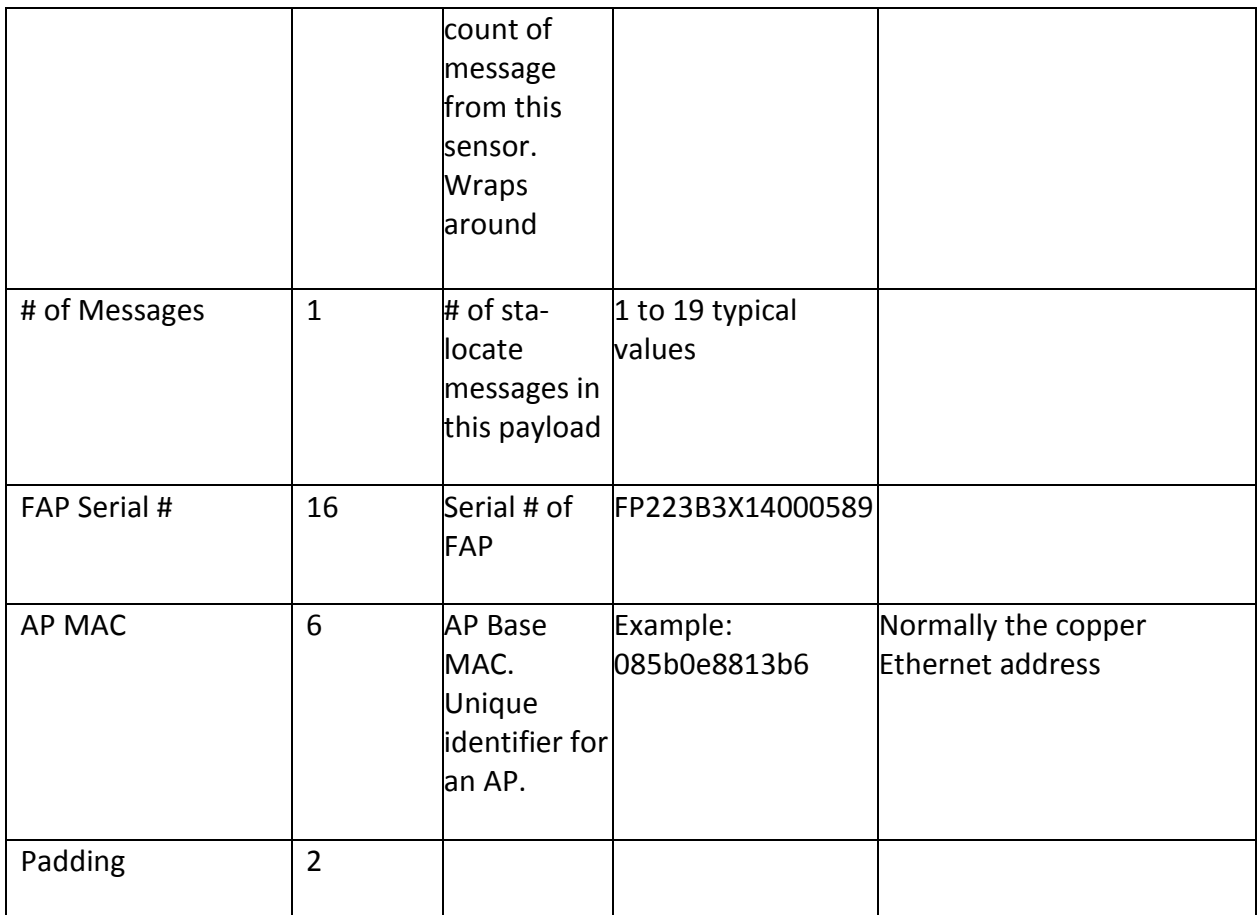

Total length 36 bytes

#### <span id="page-19-0"></span>**Rogue\_AP\_locate\_ Signature**

A 32 byte signature is included at the end of every message. This is a SHA256 signature created by using the shared secret as the key and the contents of RTLS packet as the data. <https://www.freeformatter.com/sha256-generator.html>

#### <span id="page-19-1"></span>**Rogue\_AP\_locate\_report**

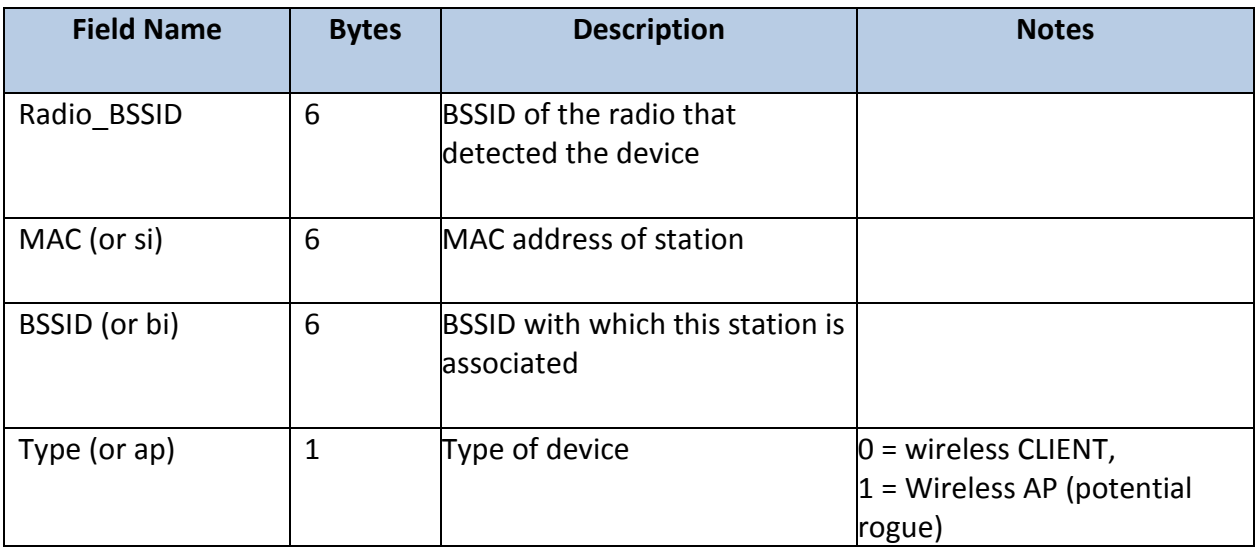

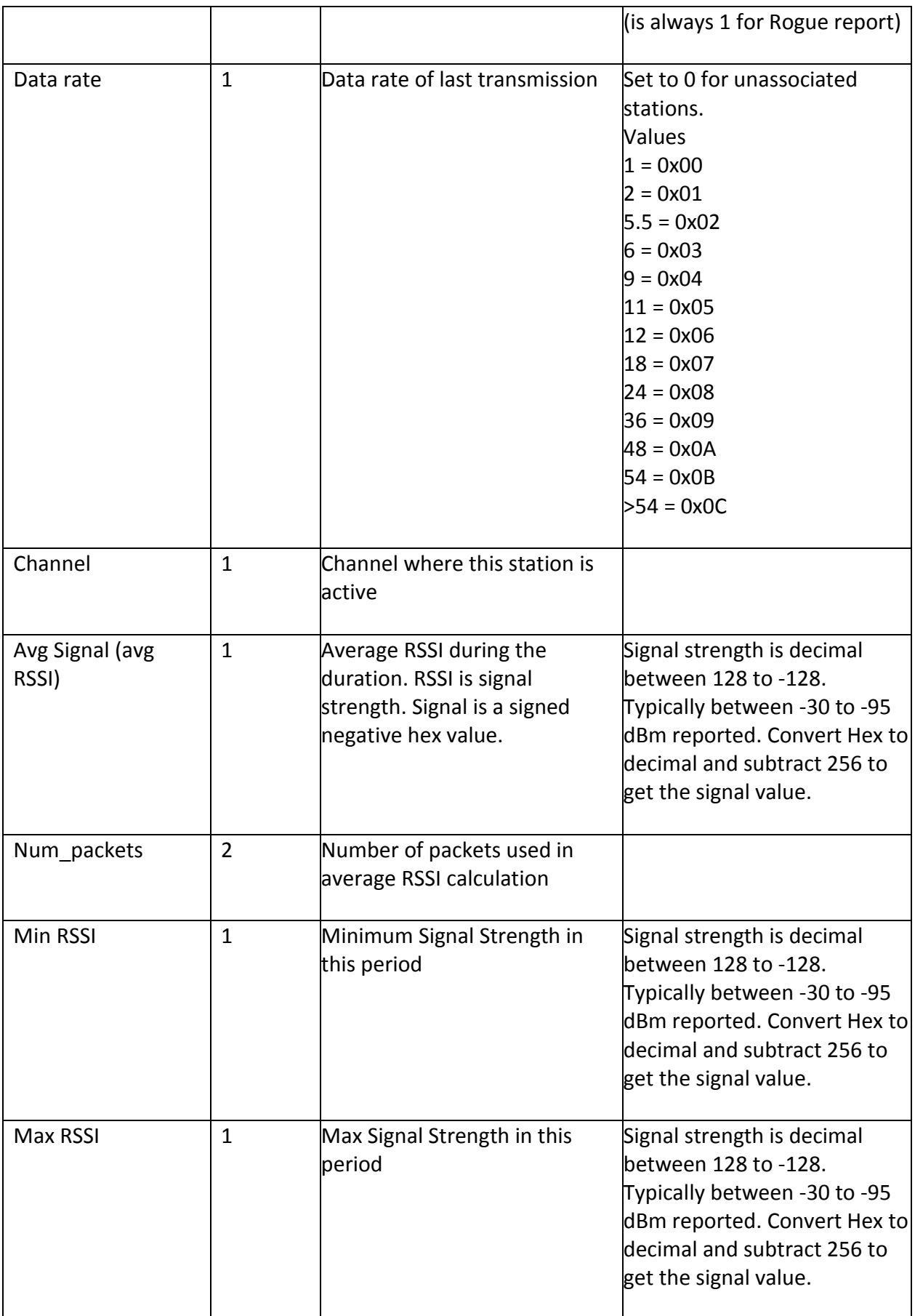

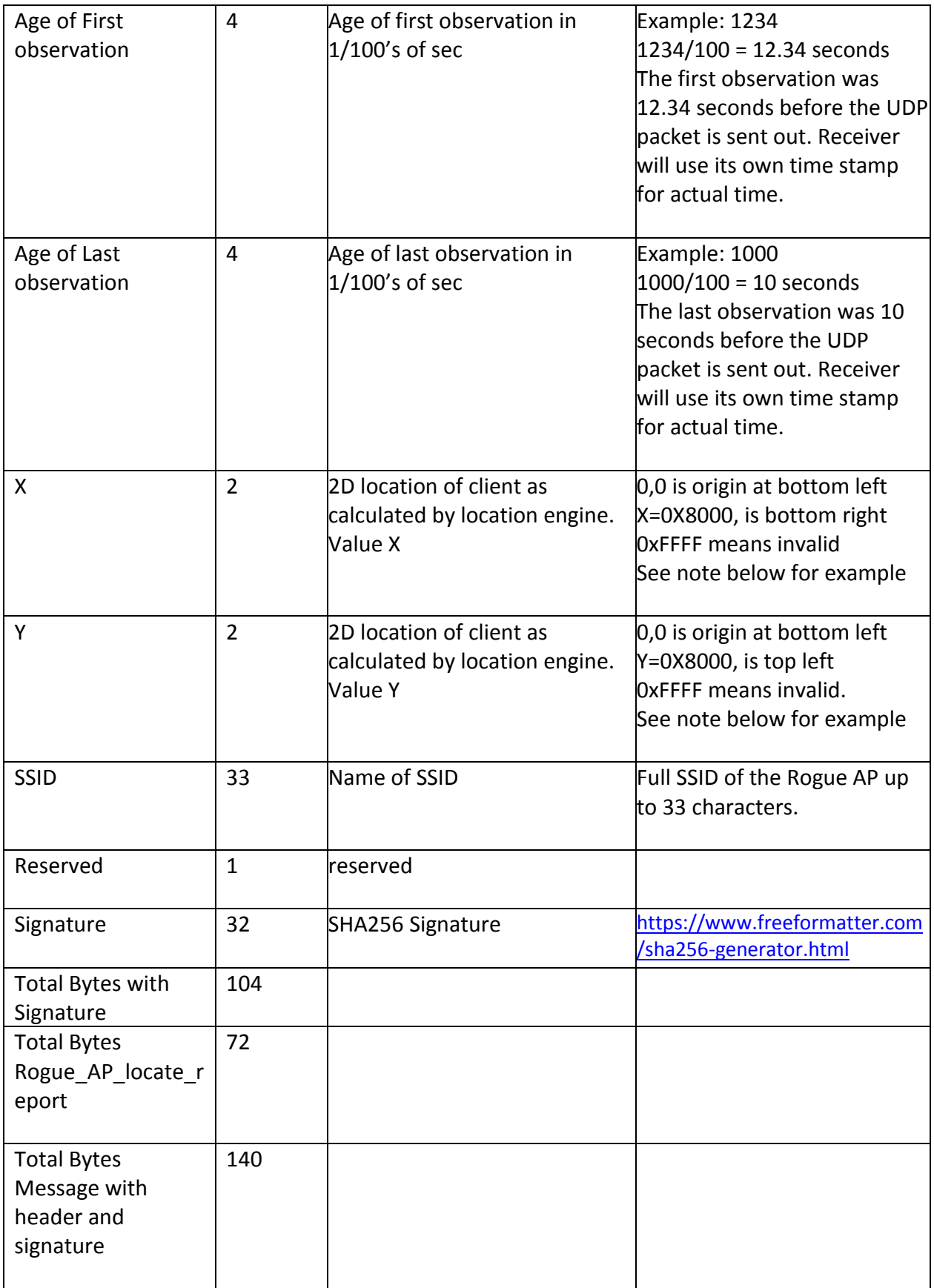

#### <span id="page-22-0"></span>**Compound Message Report**

The UDP must contain multiple updates for efficient bandwidth use. Please pack up to 19 updates in a single datagram. Please re-compute this by configured MTU. This would be

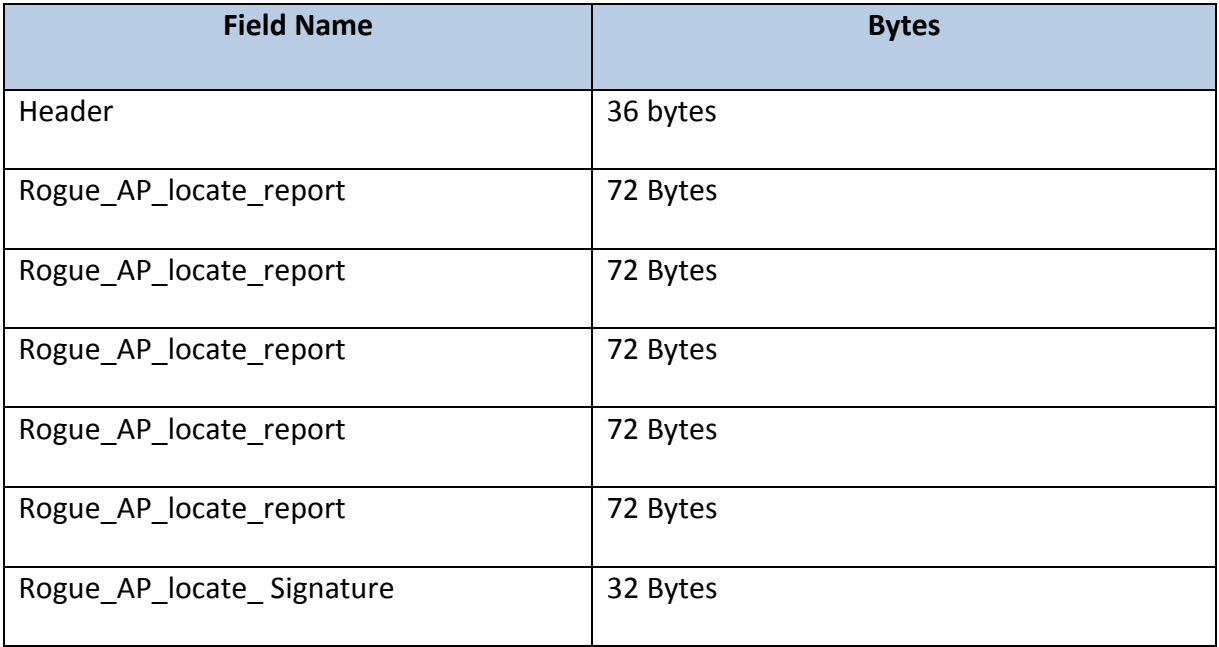

Messages from 19 RogueAP BSSID and SSIDs can be compacted into a single UDP datagram

36B Header + (19 x 72 bytes sta-locate) + 32 Byte signature = 1436 byte UDP payload

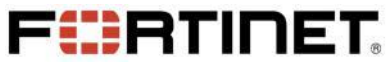

Copyright© 2020 Fortinet, Inc. All rights reserved. Fortinet®, FortiGate®, FortiCare® and FortiGuard®, and certain other marks are registered trademarks of Fortinet, Inc., in the U.S. and other jurisdictions, and other Fortinet names herein may also be registered and/or common law trademarks of Fortinet. All other product or company names may be trademarks of their respective owners. Performance and other metrics contained herein were attained in internal lab tests under ideal conditions, and actual performance and other results may vary. Network variables, different network environments and other conditions may affect performance results. Nothing herein represents any binding commitment by Fortinet, and Fortinet disclaims all warranties, whether express or implied, except to the extent Fortinet enters a binding written contract, signed by Fortinet's General Counsel, with a purchaser that expressly warrants that the identified product will perform according to certain expressly-identified performance metrics and, in such event, only the specific performance metrics expressly identified in such binding written contract shall be binding on Fortinet. For absolute clarity, any such warranty will be limited to performance in the same ideal conditions as in Fortinet's internal lab tests. In no event does Fortinet make any commitment related to future deliverables, features, or development, and circumstances may change such that any forward-looking statements herein are not accurate. Fortinet disclaims in full any covenants, representations, and guarantees pursuant hereto, whether express or implied. Fortinet reserves the right to change, modify, transfer, or otherwise revise this publication without notice, and the most current version of the publication shall be applicable.